## Final Exam, Version 3 CSci 127: Introduction to Computer Science Hunter College, City University of New York

19 December 2018

## Exam Rules

- Show all your work. Your grade will be based on the work shown.
- The exam is closed book and closed notes with the exception of an  $8 \frac{1}{2}$ " x  $11$ " piece of paper filled with notes, programs, etc.
- When taking the exam, you may have with you pens and pencils, and your note sheet.
- You may not use a computer, calculator, tablet, smart watch, or other electronic device.
- Do not open this exam until instructed to do so.

Hunter College regards acts of academic dishonesty (e.g., plagiarism, cheating on examinations, obtaining unfair advantage, and falsification of records and official documents) as serious offenses against the values of intellectual honesty. The College is committed to enforcing the CUNY Policy on Academic Integrity and will pursue cases of academic dishonesty according to the Hunter College Academic Integrity Procedures.

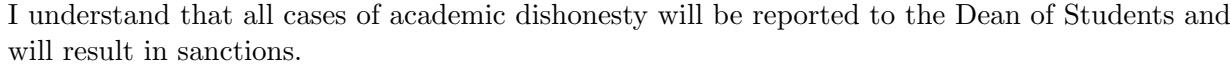

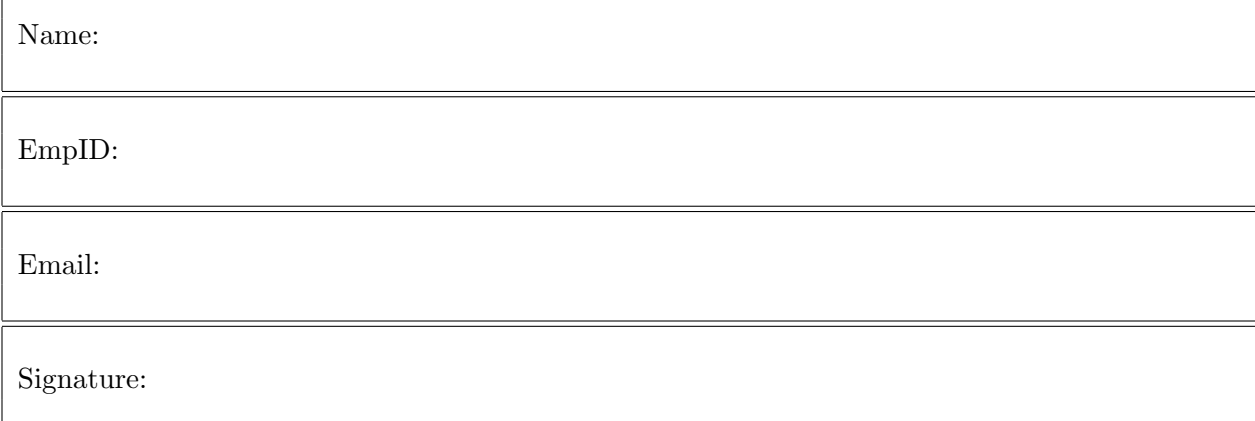

1. (a) What will the following Python code print:

```
i s = "avram, henriette; dolciani, mary; rees, mina"
  a = s[6:11]print(a.upper())
                                          Output:
```

```
ii. names = s.split(';')print(names[-1])
```
iii.  $b, c =$  names [0], names [1] print(b[:5])

Output:

Output:

Output:

Output:

iv. for n in names:  $w = n.split(',')$ print(w[1],w[0])

(b) Consider the following shell commands:

## \$ ls

nyc.csv p53.cpp p54.cpp p55.cpp trees.csv

i. What is the output for:

\$ ls \*.cpp

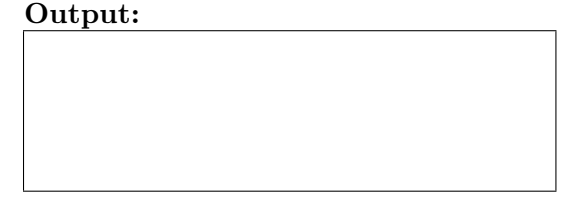

ii. What is the output for:

 $$ 1s * .cpp | wc -1$ 

iii. What is the output for:

\$ mkdir ccProgs \$ echo "Created folder: ccProgs"

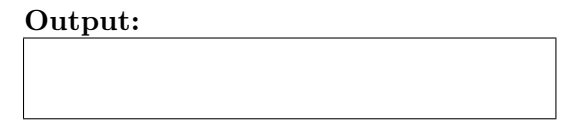

2. (a) For each row below containing a binary, decimal, and hexadecimal number, circle the largest value in the row (or "All Equal" if all three entries have the same value):

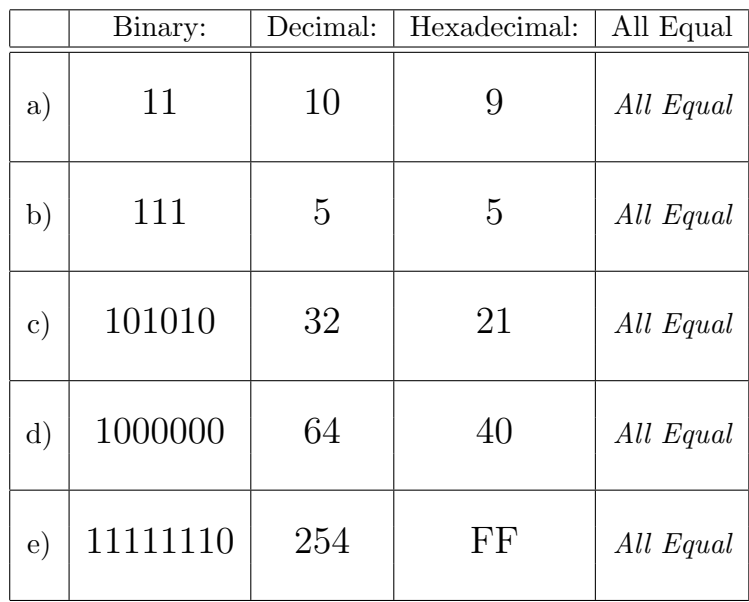

(b) Fill in the code below to make an image in which a pixel is white if it has an entry of 0 in the array elevations. Otherwise, the pixel should be colored blue.

```
# Takes elevation data of NYC and displays coastlines
import numpy as np
import matplotlib.pyplot as plt
elevations = np.loadtxt('elevationsNYC.txt')
#Base image size on shape (dimensions) of the elevations:
mapShape = elevations.shape + (3, )floodMap = np.zeros(mapShape)
for row in range(mapShape[0]):
   for col in range(mapShape[1]):
```
#Save the image: plt.imsave('floodMap.png', floodMap) 3. (a) What is the value (True/False):

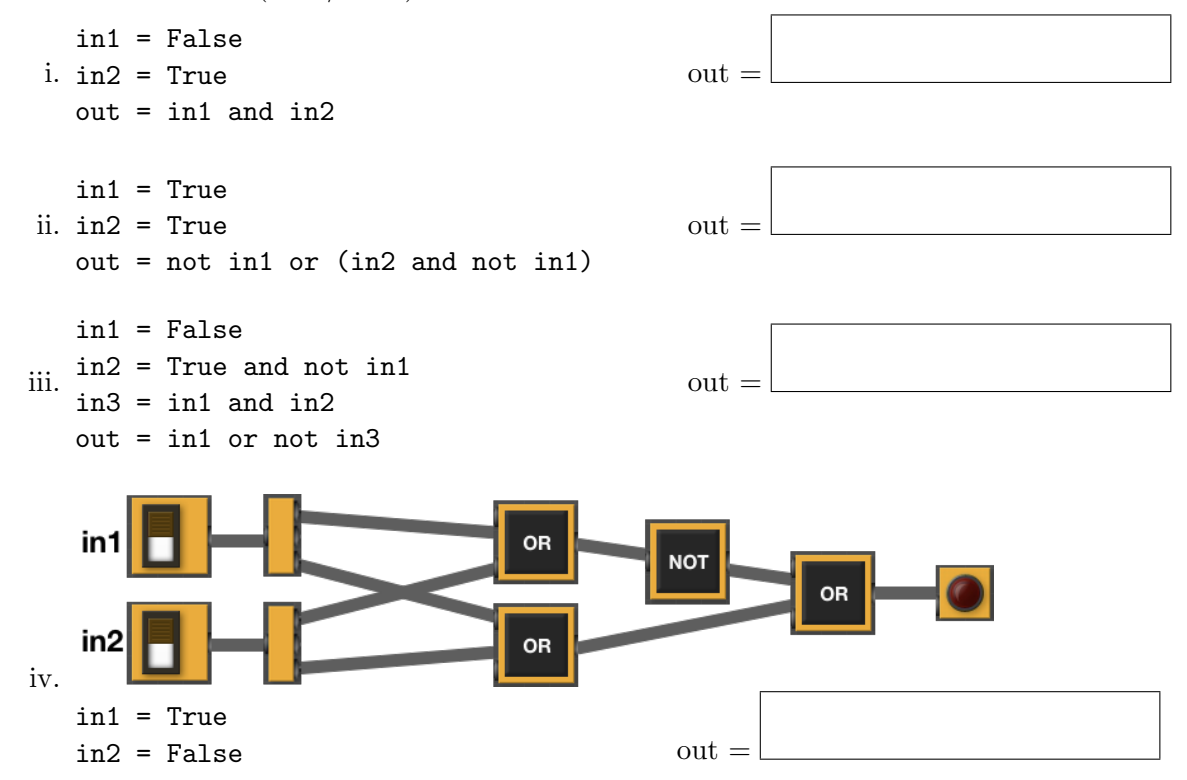

(b) Design a circuit that implements the logical expression:

(in1 or (in1 and not in2)) or (in3 and not in3)

4. (a) For the following code:

```
def v3(anoop, madison): def startV3(shelly):
  if anoop > madison: jack = 5
     return madison rachael = 20
```

```
else: alexandra = v1(jack+shelly,rachael)
  return -1 return alexandra
```

```
i. What are the formal parameters for v3():
```
ii. What are the formal parameters for startV3():

iii. What does startV3(20) return:

(b) Given the function definition:

```
def sorted(ls):
    for i in range(4):
        print(ls)
        for j in range(3):
            if ls[j] > ls[j+1]:
                 ls[j], ls[j+1] = ls[j+1], ls[j]
```
i. What is the output for sorted([20,10,0,5])?

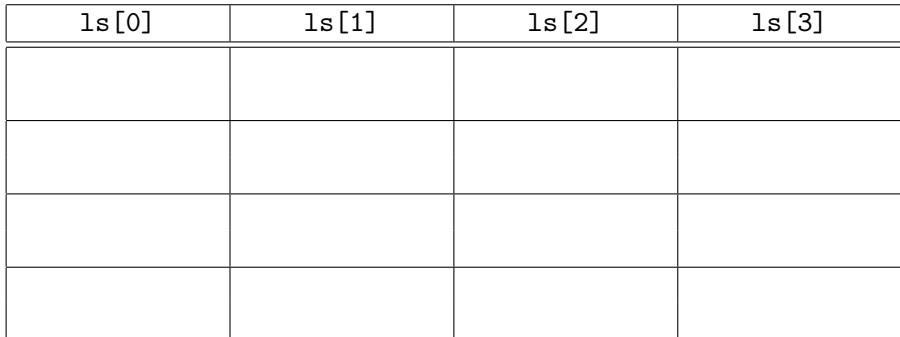

ii. What is the output for sorted(["Nicky","Maria","Ferdi","Andrey"])?

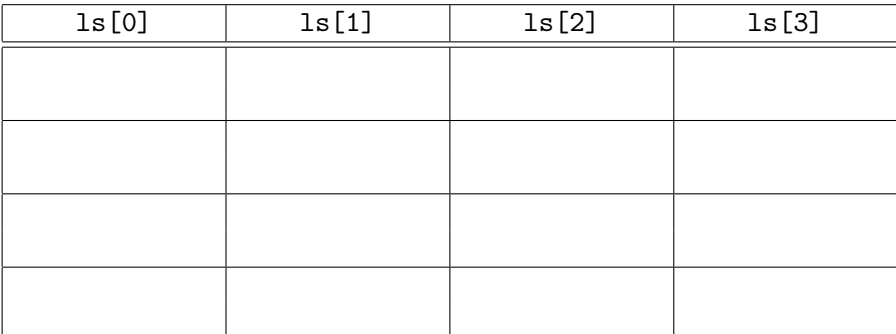

- - 5. Design an algorithm that prints out all the street trees in your zip code from the NYC Urban Forest OpenData. Specify the inputs and outputs for your algorithm and give the design in pseudocode. In your pseudocode, specify any libraries that you would need for your design.

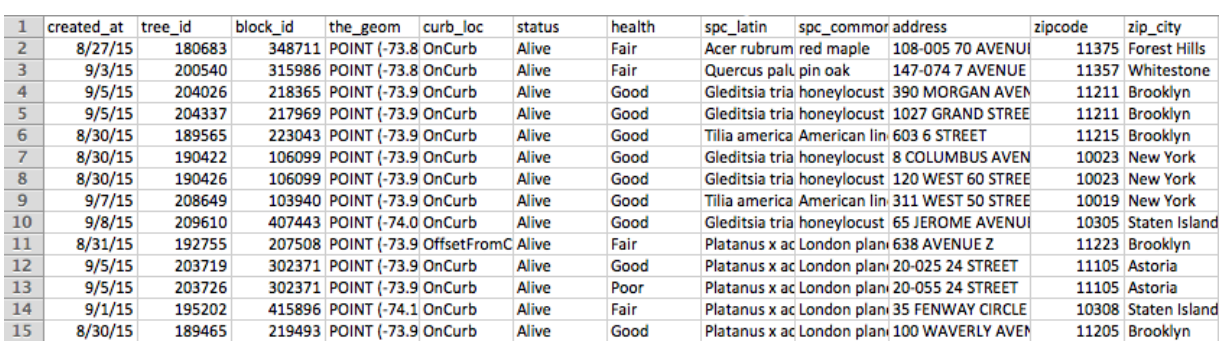

Input:

Output:

Process:

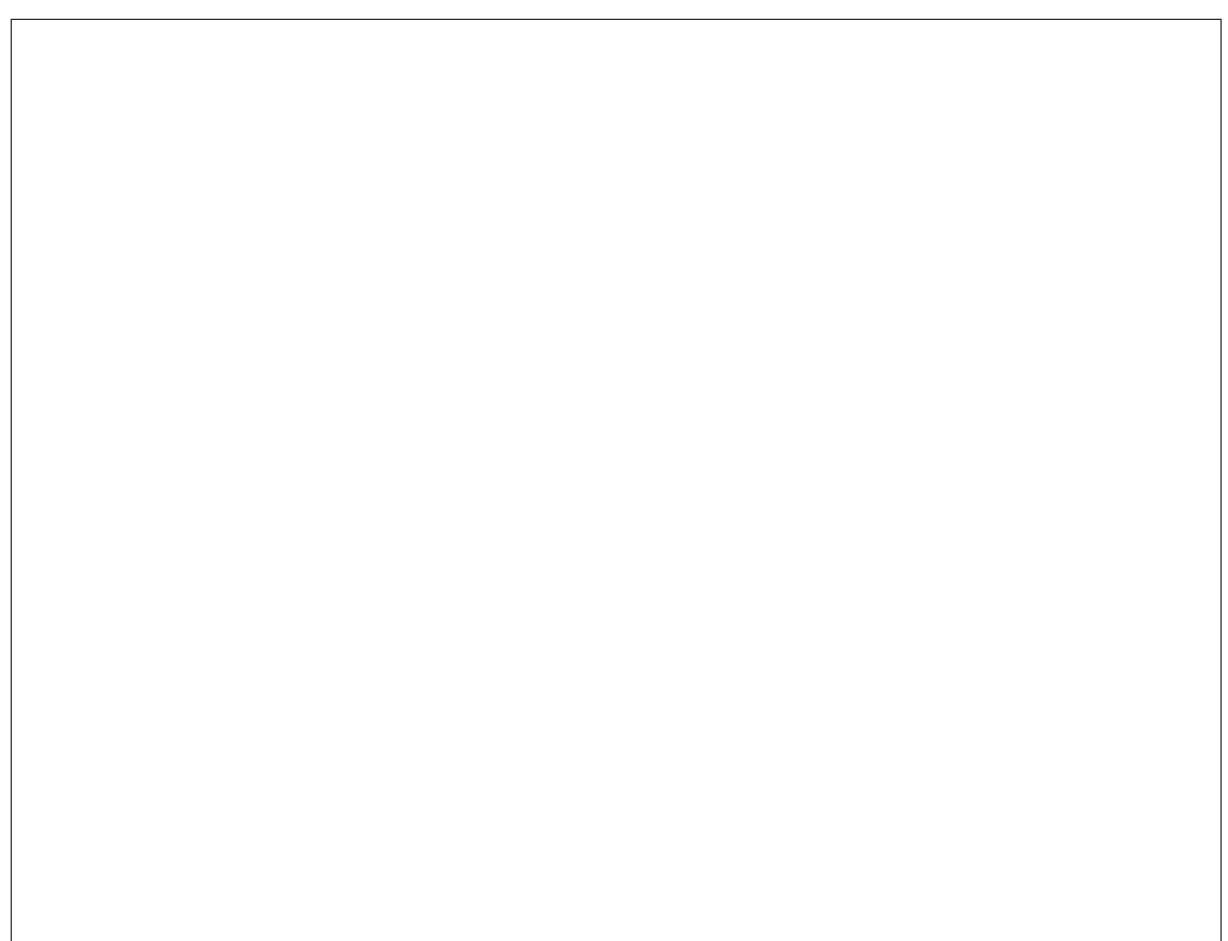

- 6. Fill in the Python program that will:
	- prompt the user for the name of a CSV file,
	- prompt the user for the name of a column in that CSV file,
	- print out the maximum value of the column, and
	- displays a bar plot of the column entered (with "Year" as the x-axis).

#P6,V3: prints max of a column in a CSV file & makes a plot

#Import the libraries for data frames and displaying images:

#Prompt user for file name:

#Prompt user for column name:

df = pd.read\_csv(fileName) #Compute maximum value of the column:

print("Maximum is ", M)

#Display a bar plot of "Year" vs. column entered by user:

- 7. Complete the following program, by writing the functions:
	- getInput(): returns the number of turtles the user entered,
	- setUp(): sets up a graphics window and turtle, and
	- drawLines(): repeat 10 times: n steps, turn left 60 degrees.

```
import turtle
def getInput():
     """
     Prompts for a whole number.
     Returns the number entered.
     "" ""
```

```
def setUp():
          ^{\mathrm{m}} ""
```

```
Creates a graphics window and turtle. Returns both.
<u>"" "</u>
```

```
def drawLines(t,n):
       <u>"" "</u>
```

```
Takes a turtle and n as input.
Repeats 10 times: n steps, turn left 60 degrees.
"""
```

```
def main():
   n = getInput() #get number of lines to be drawn
   w, t = setUp() #sets up a graphics window and turtle
   drawLines(t,n) #repeat 10 times: n steps, turn left 60 degrees
if __name__ == '__main__':
   main()
```
8. (a) What is the output for a run of this MIPS program:

```
#Loop through every other letter:
ADDI $sp, $sp, -6 # Set up stack
ADDI $t0, $zero, 65 # Start $t0 at 65 (A)
ADDI $s2, $zero, 75 # Use to test when you reach 75 (K)
SETUP: SB $t0, 0($sp) # Next letter in $t0
ADDI $sp, $sp, 1 # Increment the stack
ADDI $t0, $t0, 2 # Increment the letter
BEQ t0, s2, DONE # Jump to done if t0 = 75J SETUP # If not, jump back to SETUP for loop
DONE: ADDI $t0, $zero, 0 # Null (0) to terminate string
SB $t0, 0($sp) # Add null to stack
ADDI $sp, $sp, -6 # Set up stack to print
ADDI $v0, $zero, 4 # 4 is for print string
ADDI $a0, $sp, 0 # Set $a0 to stack pointer for printing
syscall # print to the log
```
Output:

(b) Indicate what modifications are needed to the MIPS program (repeated below) so that it prints out the first 10 upper case letters: ABCDEFGHIJ ?

```
#Loop through every other letter:
ADDI $sp, $sp, -6 # Set up stack
ADDI $t0, $zero, 65 # Start $t0 at 65 (A)
ADDI $s2, $zero, 75 # Use to test when you reach 75 (K)
SETUP: SB $t0, 0($sp) # Next letter in $t0
ADDI $sp, $sp, 1 # Increment the stack
ADDI $t0, $t0, 2 # Increment the letter
BEQ t0, s2, DONE # Jump to done if t0 = 75J SETUP # If not, jump back to SETUP for loop
DONE: ADDI $t0, $zero, 0 # Null (0) to terminate string
SB $t0, 0($sp) # Add null to stack
ADDI $sp, $sp, -6 # Set up stack to print
ADDI $v0, $zero, 4 # 4 is for print string
ADDI $a0, $sp, 0 # Set $a0 to stack pointer for printing
syscall # print to the log
```
9. What is the output of the following C++ programs?

```
(a)
   //Lyrics by Lopez & Lopez
   #include <iostream>
   using namespace std;
   int main()
   {
     cout << "Let the storm rage ";
     cout << "on\nThe cold never ";
     cout << bothered me anyway";
     cout << endl;
     return(0);
   }
(b)
   //More Elsa
   #include <iostream>
   using namespace std;
   int main()
   {
     int count = 2;
     while (count > 0) {
       cout <<"Let it go, ";
       count--;
     }
     cout << "\nThat perfect girl ";
     cout << "is gone\n";
     return(0);
   }
(c)
   //Stars and srtipes
   #include <iostream>
   using namespace std;
   int main()
   {
     int i, j;
     for (i = 0; i < 5; i++){
       for (j = 0; j < 5; j++)if (j \, % 2 == 0)cout << "*";
          else
            cout << "-";
       cout << endl;
     }
     return(0);
```
}

```
Output:
```
Output:

```
Output:
```
10. (a) Translate the following program into a **complete C++ program**:

#Python Loops, V3: for i in range(0,101,2): print(i)

- (b) Write a **complete C++ program** that asks the user for a whole number between  $-31$  and 31 and prints out the number in "two's complement" notation, using the following algorithm:
	- i. Ask the user for a number, n.
	- ii. If the number is negative, print a 1 and let  $x = 32 + n$ .
	- iii. If the number is not negative, print a 0 and let  $x = n$ .
	- iv. Let  $b = 16$ .
	- v. While  $b > 0.5$ :
		- If  $x \ge b$  then print 1, otherwise print 0
		- Let x be the remainder of dividing x by b.
		- Let b be  $b/2$ .